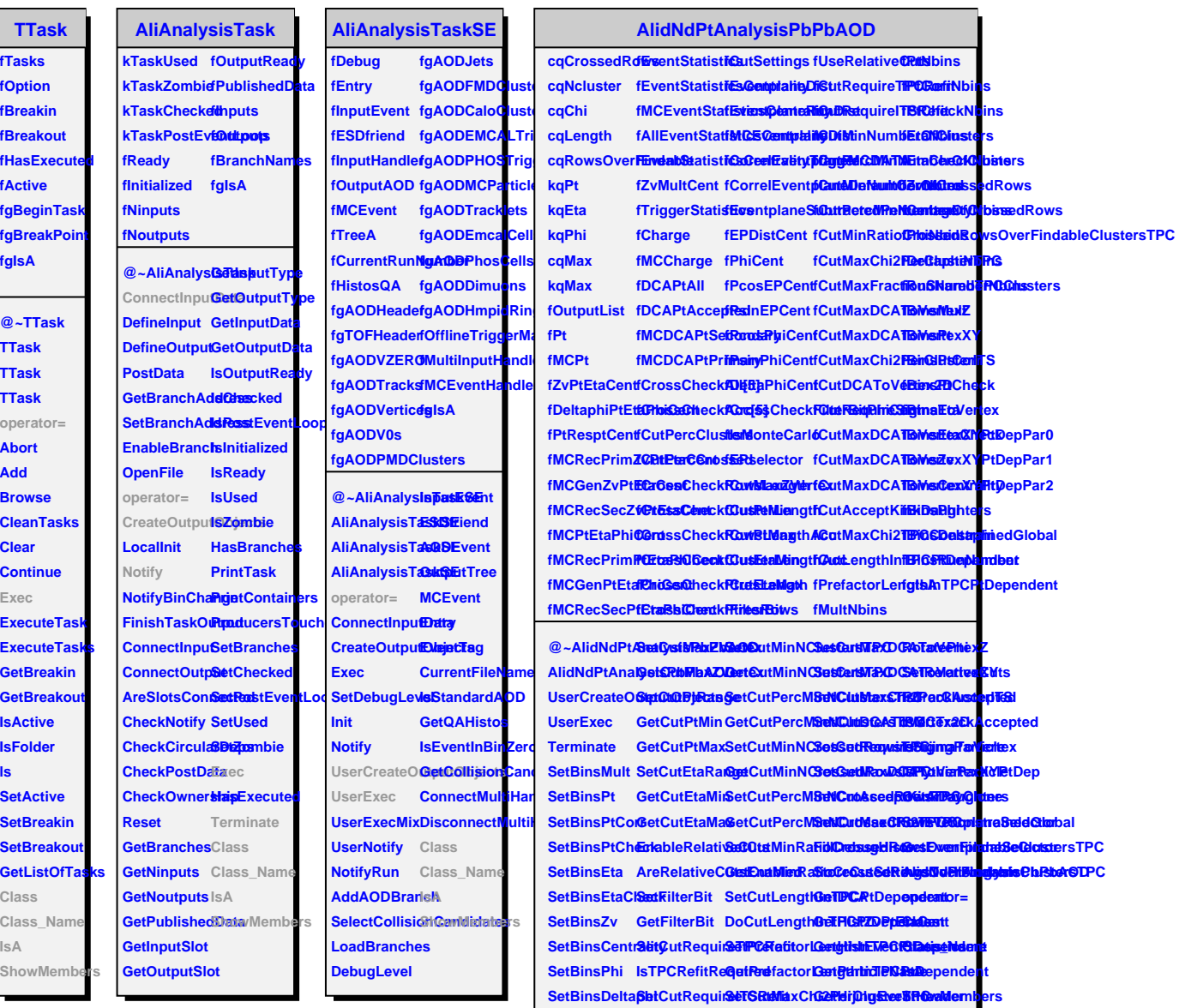

SetBinsRunNum **BerefitRec GuitGottMaxFractions SharedTRGCaldereis**